## **Zoom ミーティング中に名前を変更する**

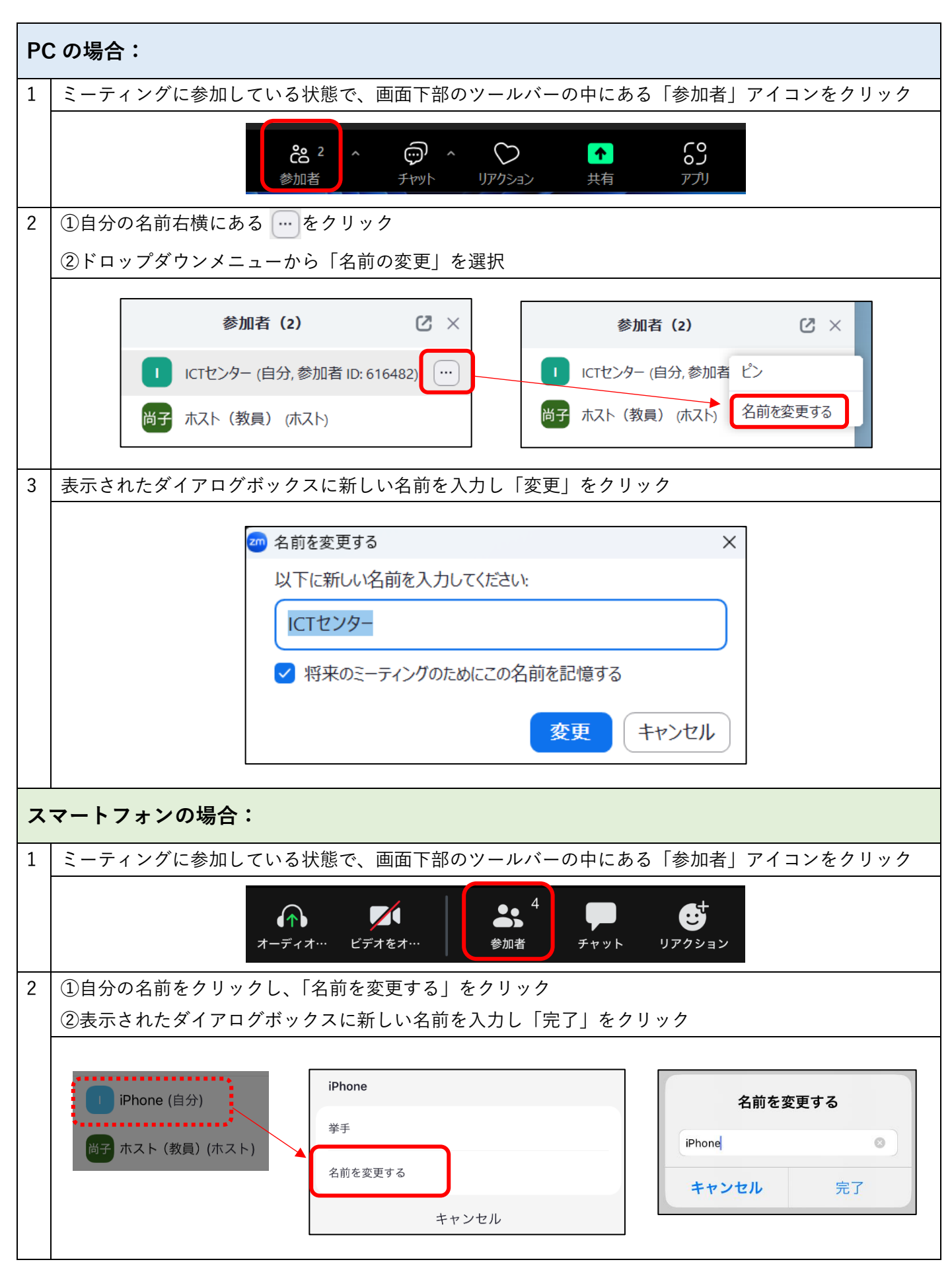